# LandXML back capture error codes

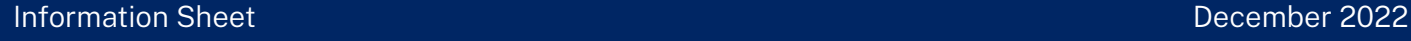

During the LandXML (LXML) back-capture process, errors may be found on hard copy deposited plans that would render the LXML files unfit for purpose. Examples include:

- information may be unable to be captured due to the severity of the error
- $\cdot$  if the plan is captured with the error, the LXML file may be unfit for its intended purpose.

Error codes have been created which identify insertion of corrected information into LXML files.

Due to the complexity, age and clarity of individual deposited plans involved in the LandXML back-capture project, the need for amendments to LXML files will continue.

#### Error codes used in the LandXML back-capture project

Error codes are placed in the feature's fieldnote (lines) or description field (points) to indicate that the data in the LXML file is different to the data in error on the plan. There may be some exceptions to these scenarios where unique error codes are used:

Derived by EPEP (external provider) the value has been investigated and provided by the external service provider carrying out the conversion process

Supplied by DPXML the value has been investigated and supplied by Spatial Services.

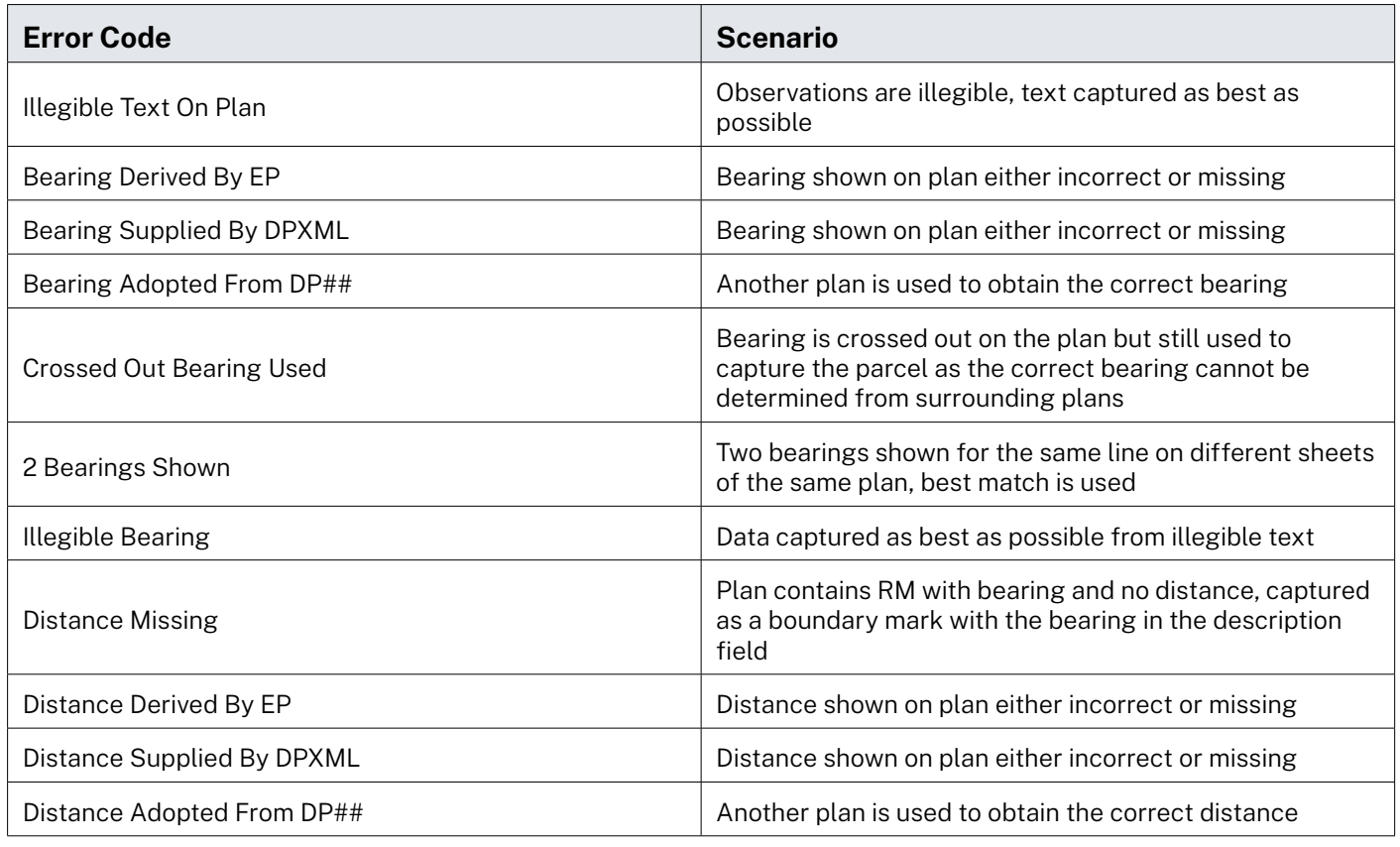

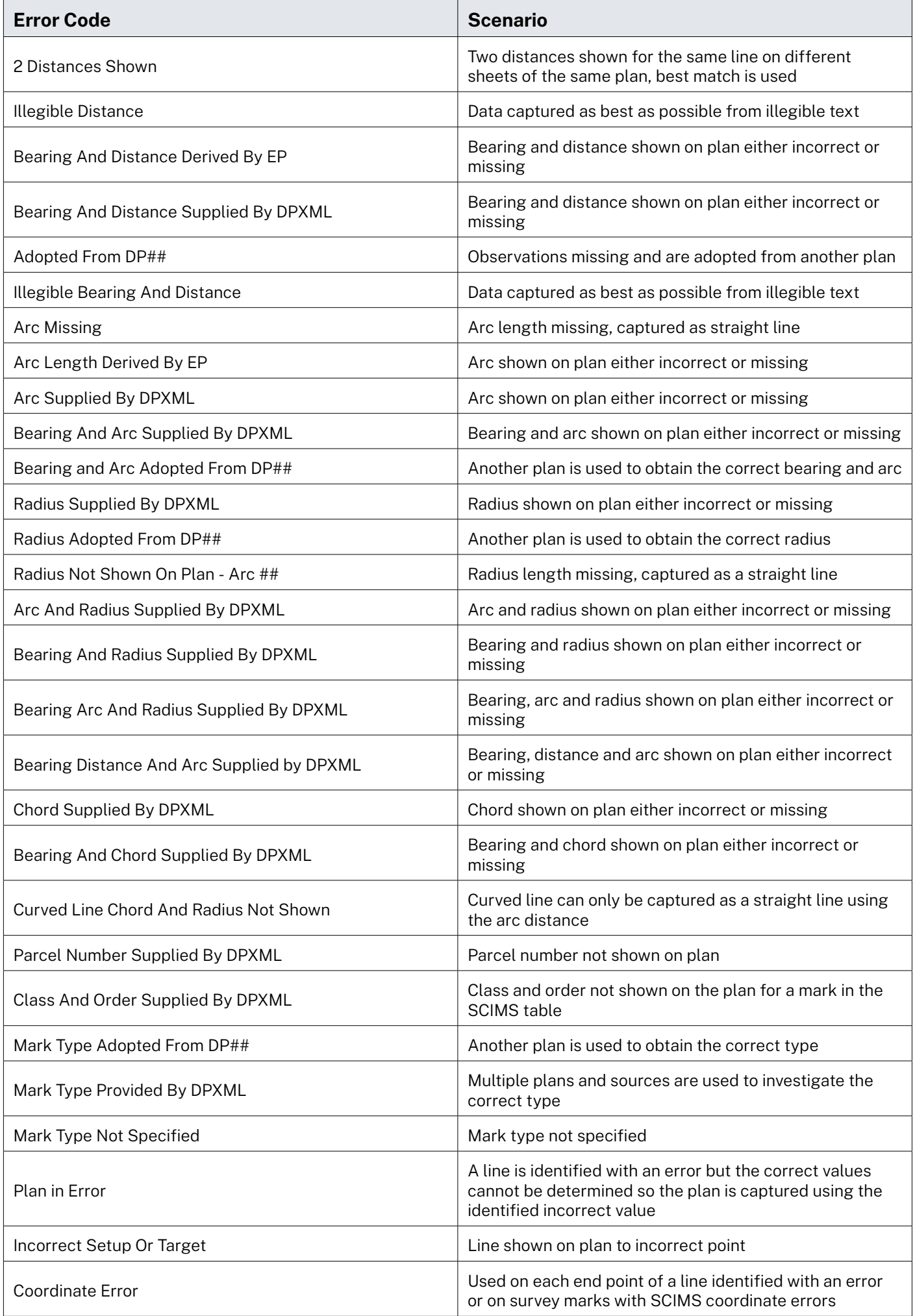

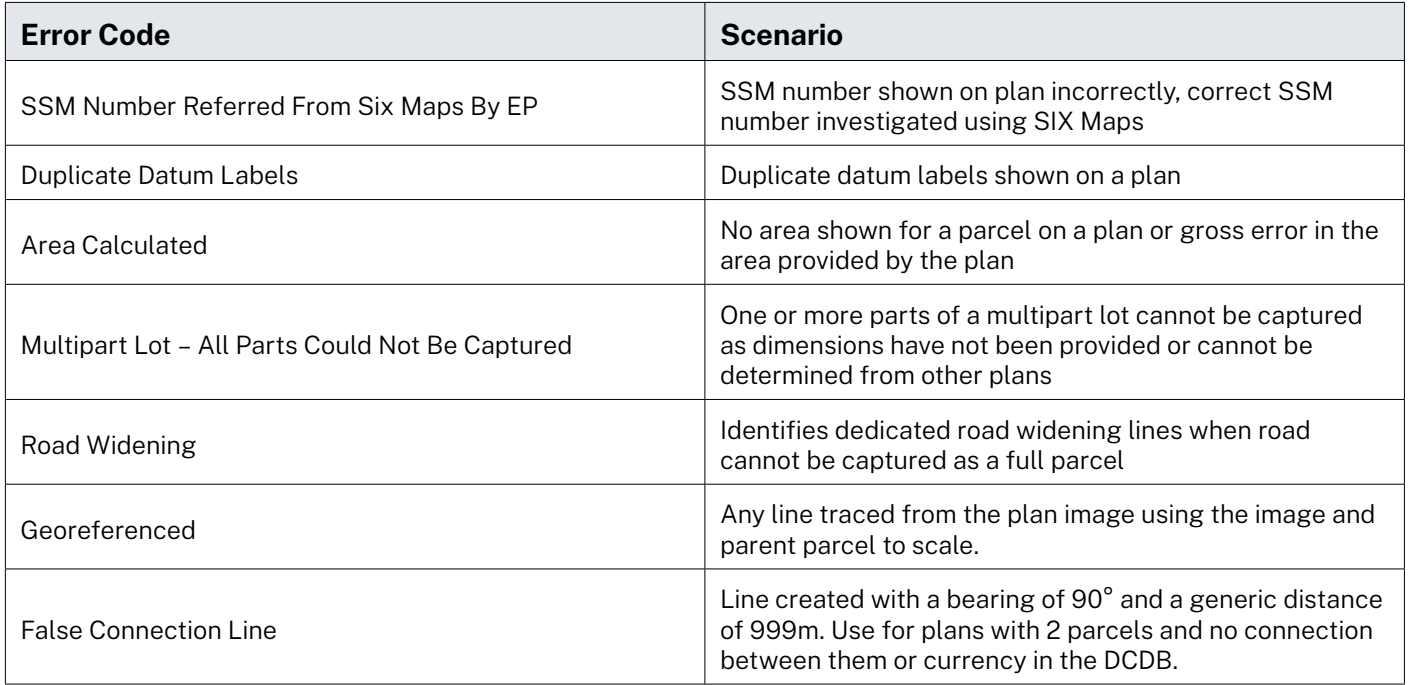

### **Capture of line type errors using the NSW LandXML Recipe schema**

In addition to error codes used to identify changes from the hard copy plan into the digital LandXML file, aspects of the NSW LandXML Recipe schema are used to further identify amendments made.

The table below identifies how the 'distanceType', 'azimuthType' and 'arcType' attributes of a feature are captured with information differing from that shown on the hard copy plan. This is usually due to error of that data on the plan.

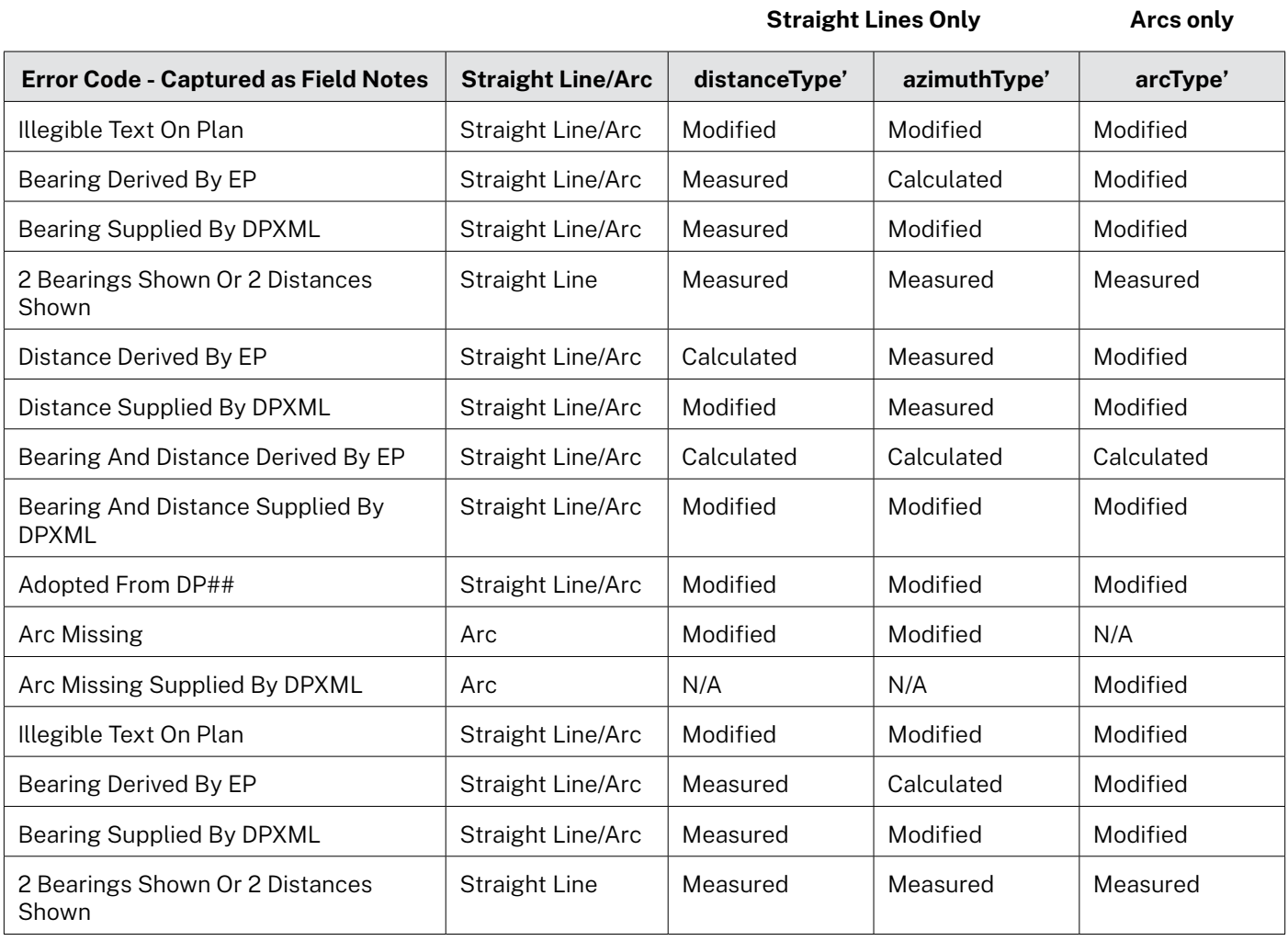

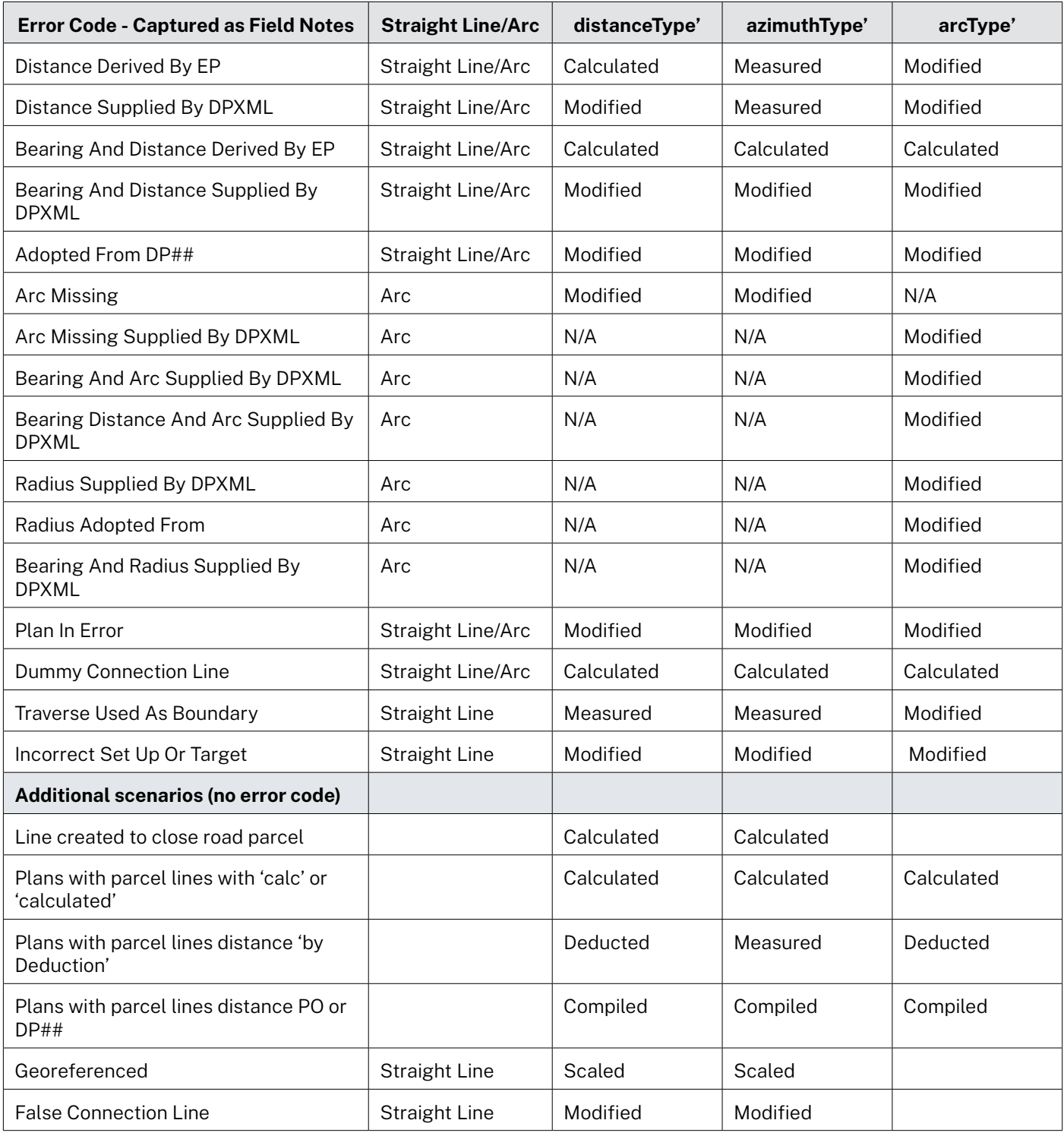

## **Error codes displayed in LandXML**

Below is an example of how an error code is captured in a LandXML file, please note the capture of the distanceType and azimuthType.

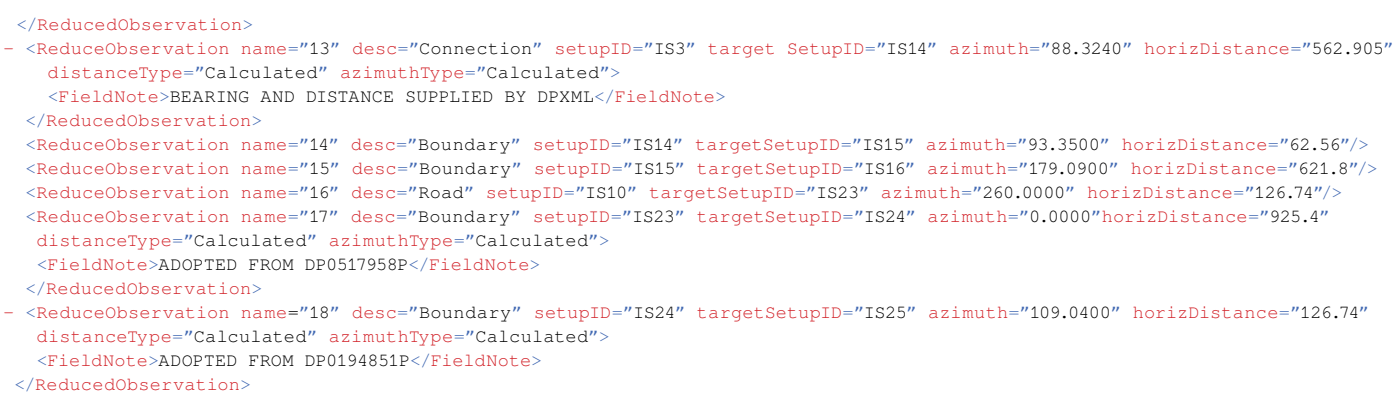

### Where can I find out more?

**P:** 1300 780 866

**W:** [https://www.spatial.nsw.gov.au/contact\\_us](https://www.spatial.nsw.gov.au/contact_us)